# **To Be Completed in the Student-Athlete Portal**

#### *"General" Information Section*

Complete as many sections as possible. The required fields are highlighted in yellow and absolutely must be completed. If there are any individual medical alerts or medications that the Sports Medicine team should be aware of, be sure to list them at the bottom.

*"Insurance" Tab*

This tab works off of a pop-up.

Note: A .jpeg image upload of current insurance card must be attached; front and back of card is required.

Click the "Add" tab near the top of the section once you are under the "Insurance" tab. (You may click this link to see a screenshot of where to find the "Add" tab.) Once you click the "Add" tab, a pop-up should initiate and allow you to then complete this section. Please be sure to add a jpeg image of you insurance card both front and back to fully complete this section.

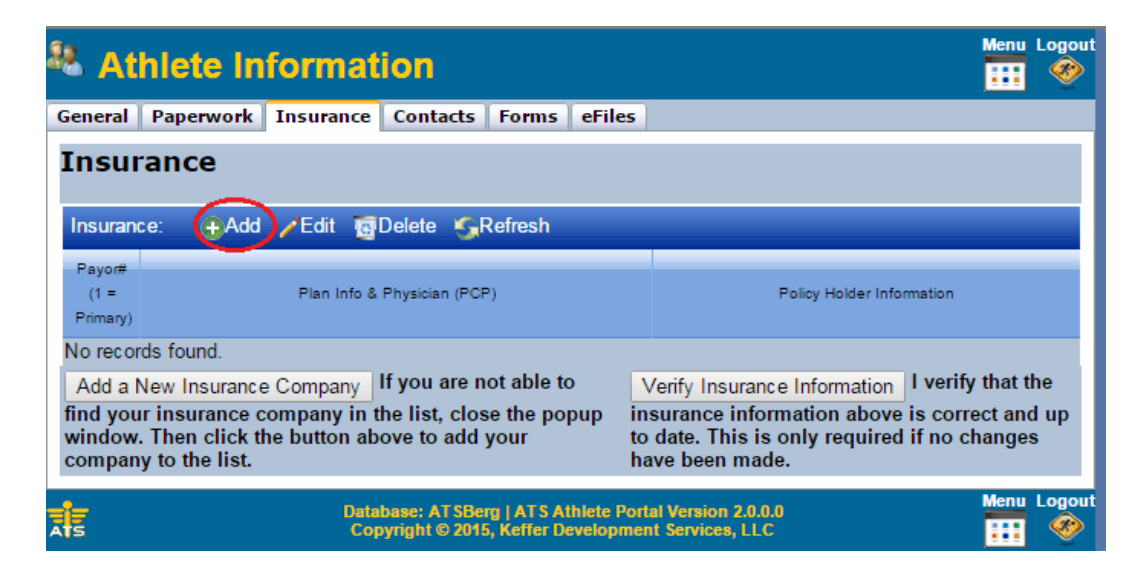

### *Emergency "Contact" Tab*

This tab works off of a pop-up.

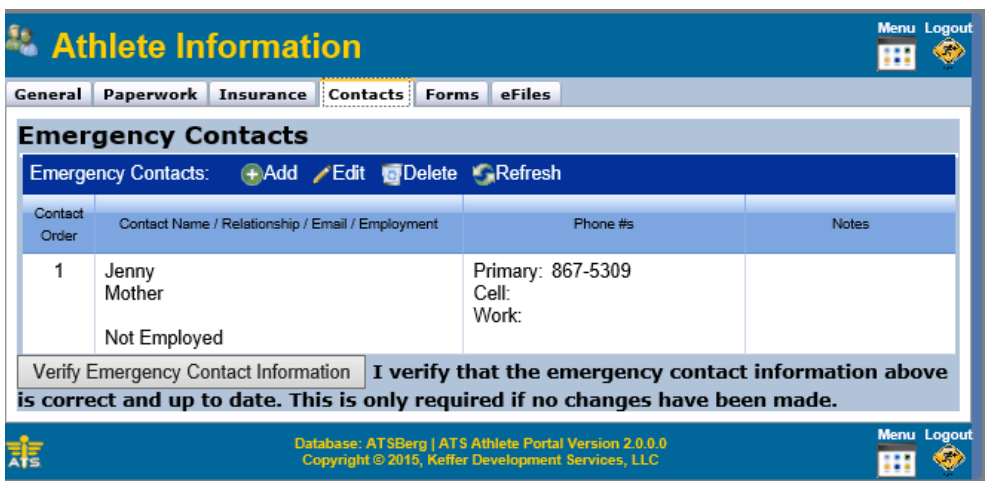

## *"Athlete Forms" Tab*

Each of these forms are accessible once under the "Forms" tab. Simply click the "Form Name:" drop-down menu and select which form you would like to complete. Then, click "New" next to the "Form Name" drop-down. That form will then open for completion. Once completed, select a new form under the drop-down menu. Complete all three! Each of these must be completed and saved for you to be eligible to have a pre-participation physical on-campus and participate in Athletics!

### *Past Medical History Form*

Please complete all pages of this form. This is a five-page document. Sign and save once the document is complete!

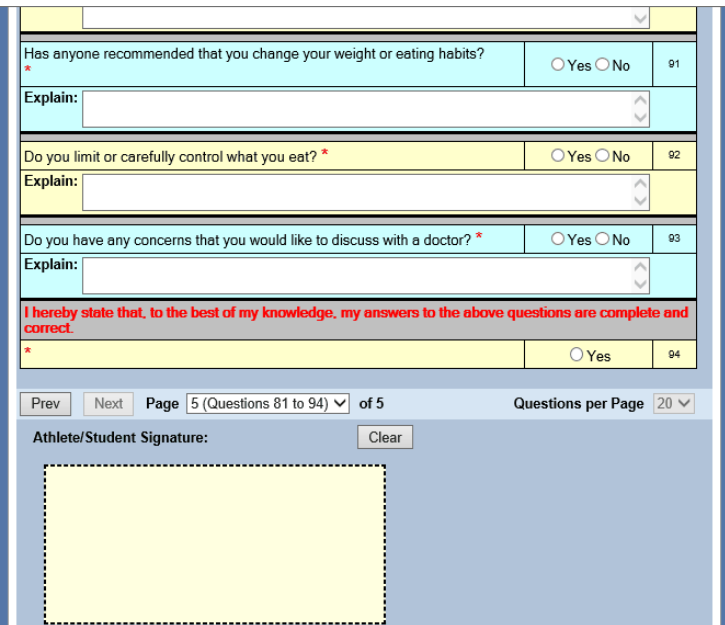

# *Acceptance of Risk Medical Authorization Form*

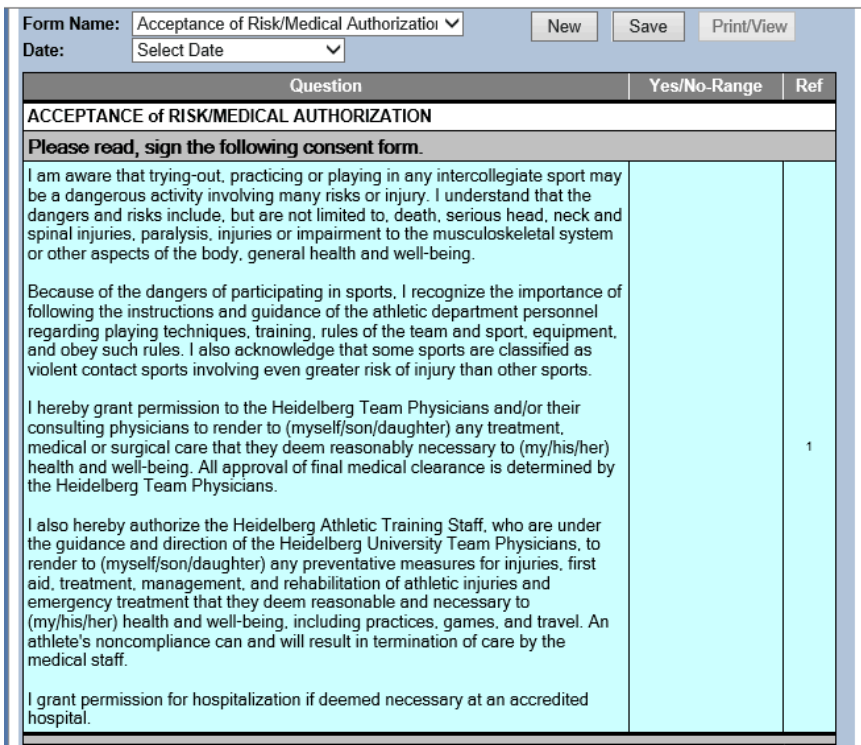

*Sickle Cell Trait Reporting Form*

| <b>About Sickle Cell Trait:</b>                                                                                                    |  |                |
|----------------------------------------------------------------------------------------------------|--|----------------|
| • Sickle cell trait is an inherited condition of the oxygen-carrying<br>protein, hemoglobin in the red blood cells.                                                                                                    |  |                |
| • Sickle cell trait is a common condition affecting over three million<br>Americans                                                                                                    |  |                |
| • Although Sickle cell trait is predominant in African-Americans and<br>those of Mediterranean, Middle Eastern, Indian, Caribbean, and South<br>and Central American ancestry, persons of all races and ancestry may<br>test positive for sickle cell trait.                                                                                                    |  | $\overline{2}$ |
| • Sickle cell trait is usually benign, but during intense, sustained<br>exercise, hypoxia (lack of oxygen) in the muscles may cause sickling<br>of red blood cells (red blood cells changing from a normal disc shape<br>to a crescent of "sickle" shape), which can accumulate in the blood<br>stream and "log jam" blood vessels, leading to collapse from the rapid<br>breakdown of muscles starved of blood |  |                |
| <b>Sickle Cell Trait Testing:</b>                                                                                                    |  |                |
| • The NCAA mandates that all NCAA student-athletes have<br>knowledge of their sickle cell trait status before the student-athlete<br>participates in any intercollegiate athletics event, including strength<br>and conditioning sessions, practices, competitions, etc.                                                                                                    |  |                |
| • Heidelberg University requires that all student-athletes must be<br>tested for sickle cell trait, show proof of a prior test or sign a waiver<br>releasing an institution from liability if they decline to be tested. Please<br>see the NCAA's website for further information or questions regarding<br>the sickle cell trait. http://www.ncaa.org/health-safety                                            |  | я              |
| ***Note: If you were born in the State of Ohio, your sickle cell test was completed as<br>a newborn infant and you do not need to be re-tested. Your parents were only<br>notified at the time of your birth if the test results were positive for the sickle cell trait                                                                                                    |  |                |